#### МИНИСТЕРСТВО ТРАНСПОРТА РОССИЙСКОЙ ФЕДЕРАЦИИ ФЕДЕРАЛЬНОЕ ГОСУДАРСТВЕННОЕ БЮДЖЕТНОЕ ОБРАЗОВАТЕЛЬНОЕ УЧРЕЖДЕНИЕ ВЫСШЕГО ОБРАЗОВАНИЯ

#### «РОССИЙСКИЙ УНИВЕРСИТЕТ ТРАНСПОРТА (МИИТ)»

#### УТВЕРЖДАЮ:

И.о. декана факультета

А.Ю. Корытов

«08» сентября 2017 г.

Кафедра: Управление и защита информации Авторы: Максимов Владислав Михайлович, кандидат технических наук, доцент

#### **ПРОГРАММА ПРАКТИКИ**

#### **Научно исследовательская работа**

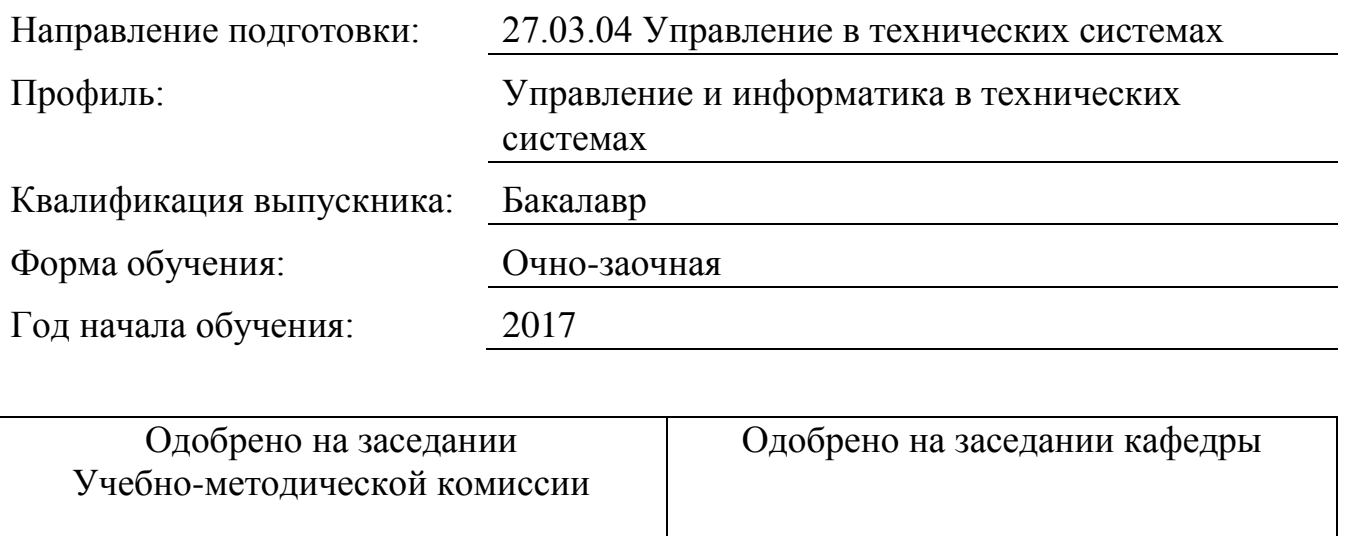

Протокол № 1 «06» сентября 2017 г. Председатель учебно-методической комиссии  $\mathscr{C}\!\!\mathscr{C}$ - С.В. Володин Протокол № 2 «04» сентября 2017 г. Заведующий кафедрой \_\_\_\_\_\_\_\_\_\_\_\_Л.А. Баранов

#### **1. Цели практики**

Целями научно-исследовательской работы студента (НИРС) являются:

- получение и развитие компетенций научно-исследовательской деятельности;

- систематизацию, закрепление и расширение теоретических знаний по специальности и применение этих знаний при решении конкретных научных, технических, экономических и производственных задач;

- развитие навыков самостоятельной работы и овладение методикой исследования

и экспериментирования при решении разрабатываемых проблем и вопросов; - совершенствование навыков в научно-исследовательской работе на базе теоретических знаний, полученных в институте, с применением пакетов прикладных инженерных программ, таких как MSOffice, MathCad, MatLab, LabView, AdobeReader, SQLServer.

## **2. Задачи практики**

Задачами научно-исследовательской работы студента (НИРС) являются:

- закрепление и углубление теоретических знаний, получаемых в университете;

- усовершенствование навыков работы с компьютером как средством управления информацией;

- усовершенствование навыков работы с математическими пакетами MathCAD, MathLab и Labview для решения конкретных инженерных задач;

- умение грамотно оформлять проектную документацию, используя компьютерные средства создания и редактирования текстов;

- изучение находящейся в эксплуатации вычислительной техники, повышение практических навыков по разработке алгоритмов и программ и их реализации на ПЭВМ;

- сбор и обобщение необходимых данных и материалов для выполнения выпускной квалификационной работы бакалавра;

- участие в проведении научных исследований или выполнении технических разработок в области выпускной квалификационной работы бакалавра;

- изучать специальную литературу и другую научно-техническую информацию в области выпускной квалификационной работы бакалавра;

- выступать с докладом на конференциях.

# **3. Место практики в структуре ОП ВО**

Научно-исследовательская работа Б2.П.2 относится к Блоку Б2.П «Производственная практика».

Выполнение программы НИР должно обеспечить приобретение трудовых навыков, закрепление знаний по общеинженерным и профилирующим дисциплинам (Теория автоматического управления, Автоматизация проектирования систем и средств управления, Микропроцессорные устройства систем управления и др.), необходимых для последующей инженерной деятельности по специальности.

Предполагается, что студент после проведения научно-исследовательской работы будет обладать навыками работы с ПЭВМ и другими устройствами, используемых в вычислительном процессе, и готов к выполнению выпускной квалификационной работы бакалавра.

#### **4. Тип практики, формы и способы ее проведения**

Вид практики: производственная. Тип практики: научно исследовательская работа. Форма проведения практики: непрерывная. Способы проведения практики: стационарная; выездная.

По способу организации научно-исследовательская работа является стационарной и проводится рассредоточено на пятом курсе (А семестр) в форме лабораторной практики в компьютерных классах вычислительного центра университета, а также в кафедральных лабораториях, оснащённых персональными компьютерами с операционной системой WINDOWS и установленными пакетами программ: MSOffice, MathCad, MatLab, LabView, AdobeReader, SQLServer.

## **5. Организация и руководство практикой**

Общее методическое руководство НИРС осуществляет выпускающая кафедра. В обязанности кафедры входит обеспечение выполнения программы НИРС и высокое качество её проведения; выделение в качестве руководителей практики опытных преподавателей; обычно это руководители выпускной квалификационной работы, обеспечение программами НИРС; проведение перед началом практики собрания студентов-практикантов и преподавателей-руководителей НИРС для разъяснения цели, содержания и порядка прохождения НИРС; осуществление контроля за организацией и проведением учебной практики студентов.

Руководитель НИРС от кафедры осуществляет непосредственное учебнометодическое руководство. Перед прохождением практики руководитель составляет индивидуальное задание на НИРС с указанием сроков её выполнения, конкретных задач, подлежащих изучению документов и актов, обеспечивает строгое соответствие практики учебному плану и программе.

Руководитель НИРС от кафедры рассматривает дневники и проверяет отчёты студентов, даёт отзывы об их работе, готовит заключение о выполнении студентами заданий.

Задачи НИРС устанавливаются в соответствии со специальностью и, по возможности, с учетом места будущей работы студента после окончания института.

Конкретное содержание НИРС определяется основным руководителем и указывается в задании. В задании, кроме перечня вопросов, подлежащих изучению, и подразделений, в которых студент должен проходить практику, указывают перечень материалов, которые должны быть собраны за время практики, предусматривают проведение специальных исследований, расчетов, экспериментов, испытаний и т.д., связанных с темой выпускной квалификационной работы.

#### **6. Перечень планируемых результатов обучения при прохождении практики, соотнесенных с планируемыми результатами освоения ОП**

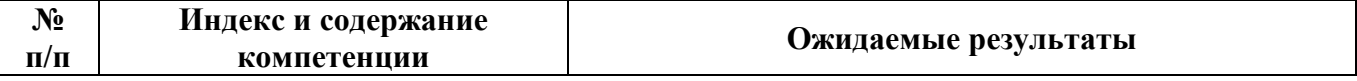

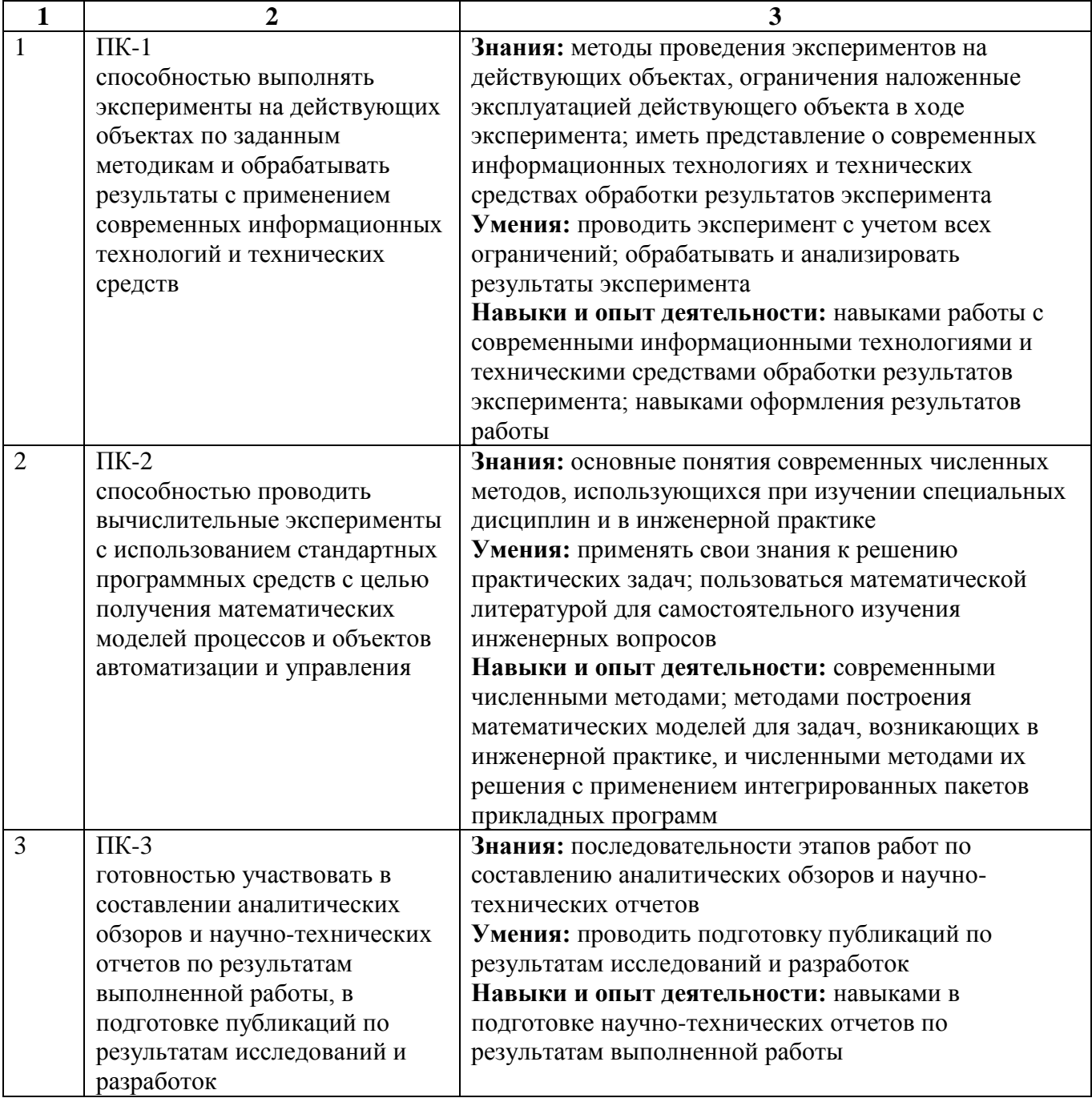

## **7. Объем, структура и содержание практики, формы отчетности**

Общая трудоемкость практики составляет 3 зачетных единиц, 2 недели / 108 часов.

## Содержание практики, структурированное по разделам (этапам)

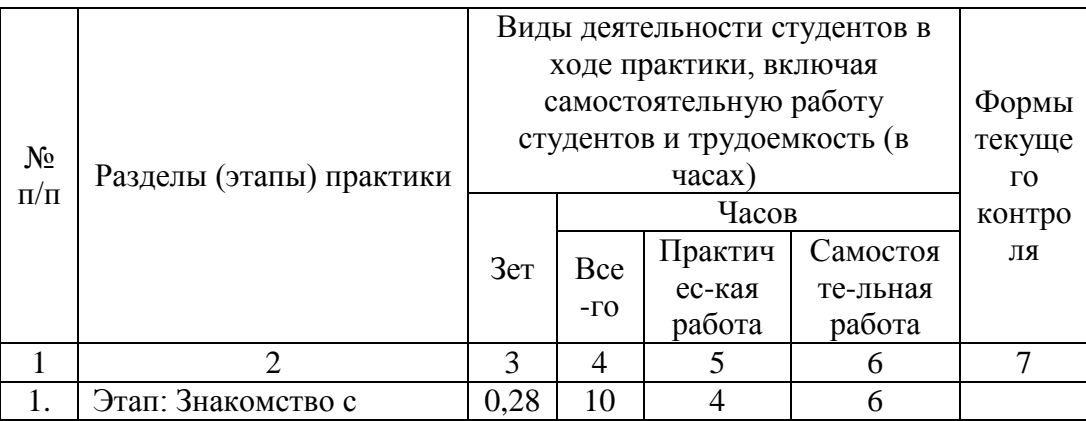

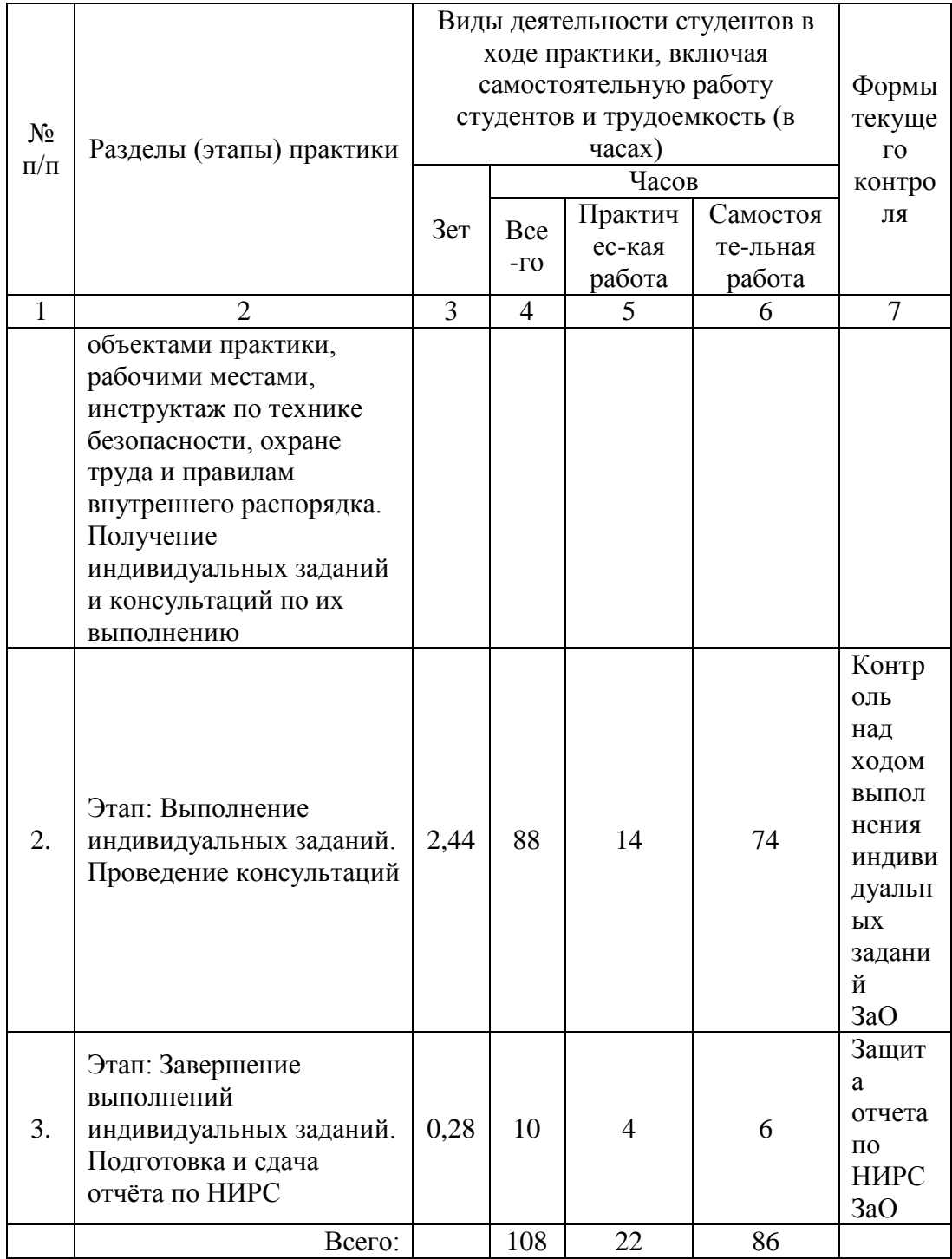

Форма отчётности: Форма отчетности по практике: отчет по НИР.

## **8. Перечень учебной литературы и ресурсов сети "интернет", необходимых для проведения практики**

#### **8.1. Основная литература**

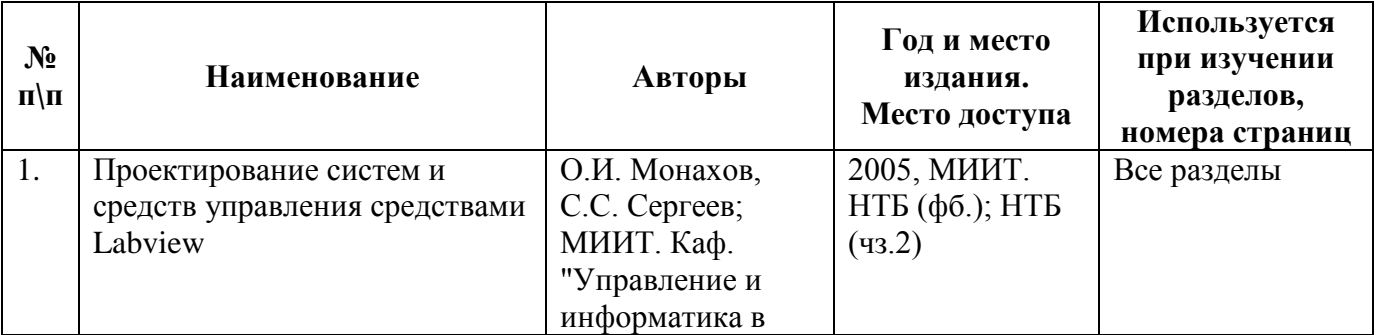

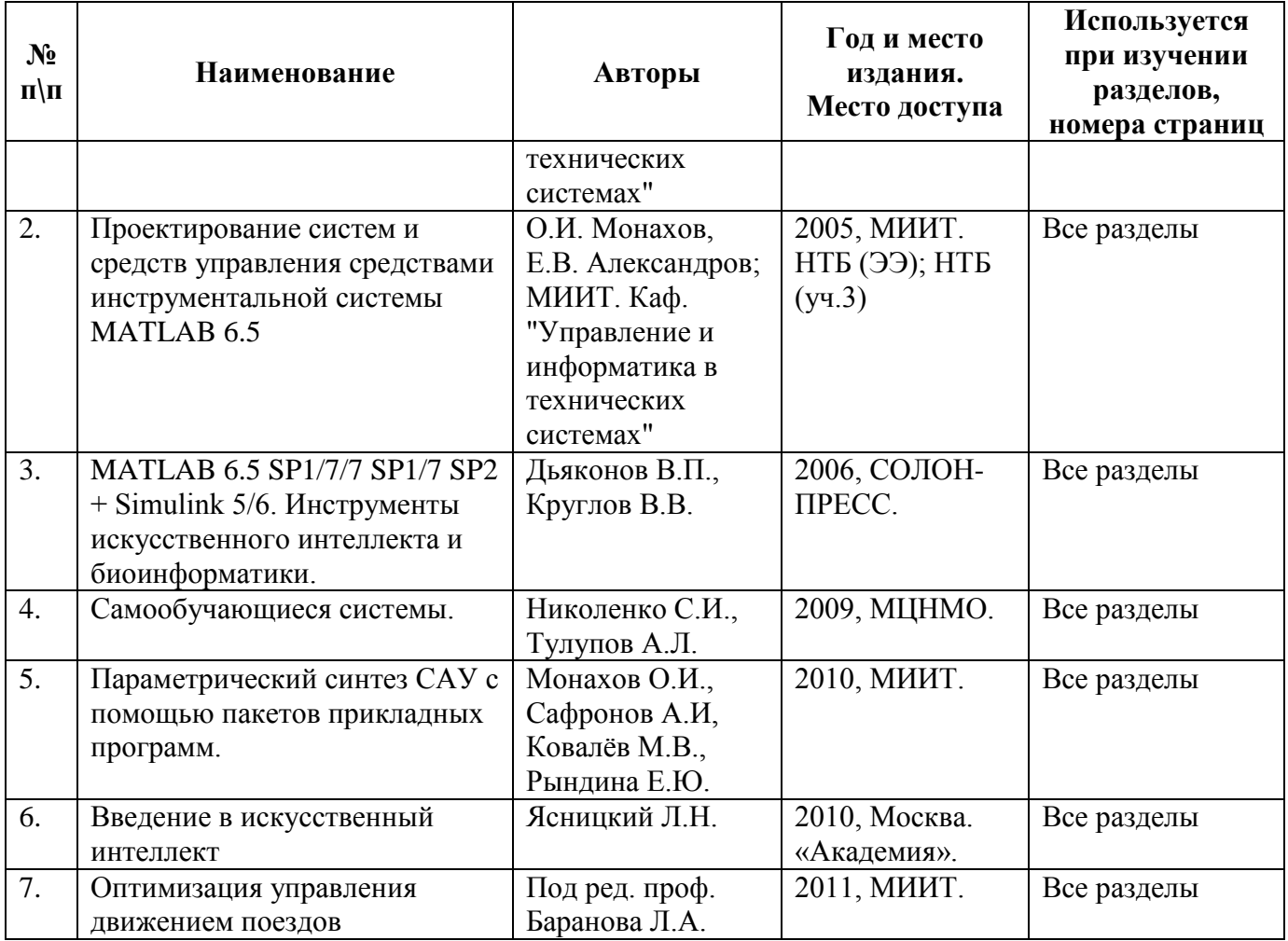

# **8.2. Дополнительная литература**

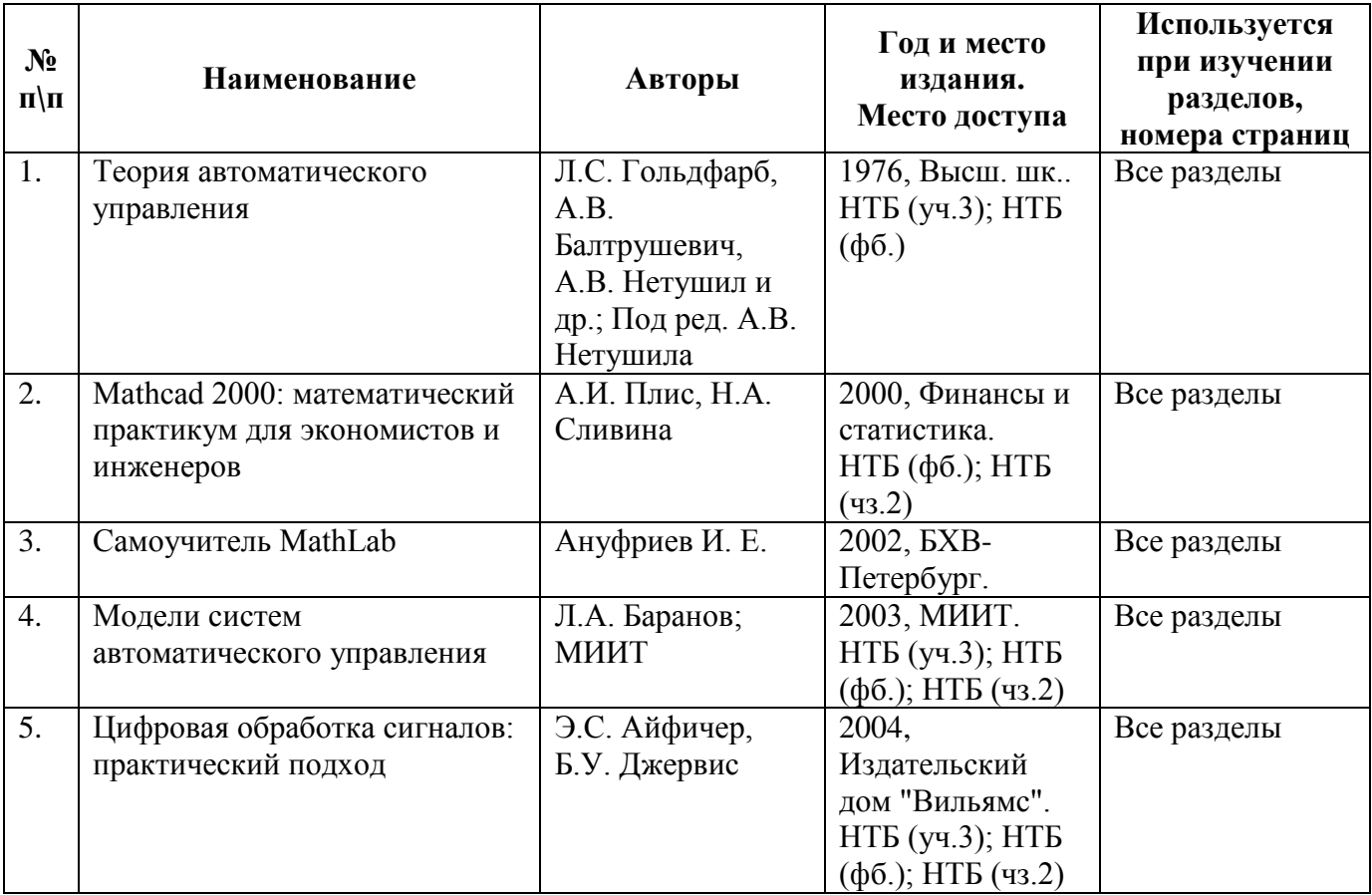

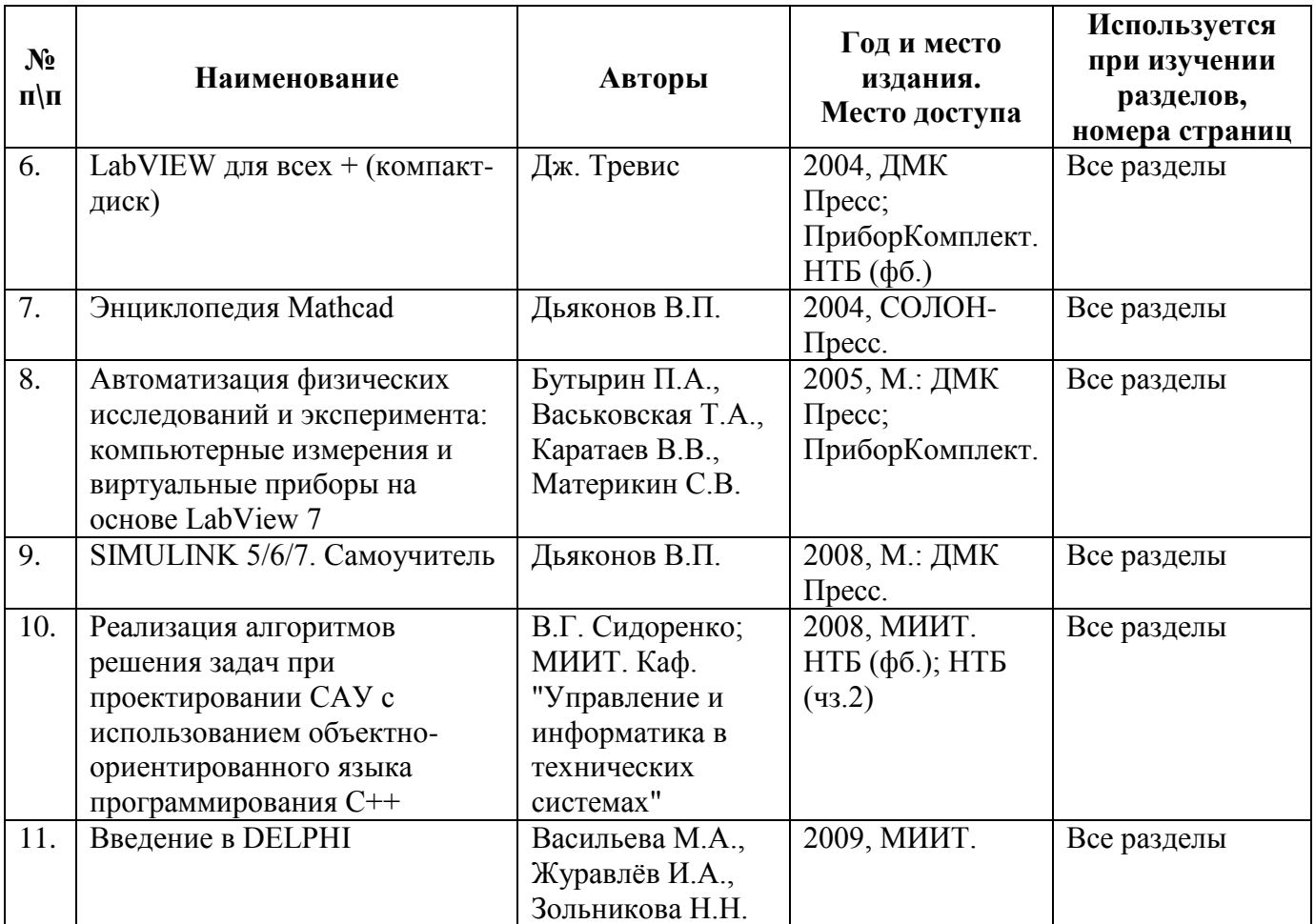

# **8.3. Ресурсы сети "Интернет"**

## **9. Образовательные технологии**

- программная реализация основных численных методов (решение систем уравнений, аппроксимация, поиск экстремума и т.д.);

- оценка сравнительной эффективности различных алгоритмов поиска экстремума функций многих переменных;

- сравнительный анализ методов численного интегрирования систем дифференциальных уравнений;

- методы и установки проведения испытаний элементов систем управления;

- методы и средства измерения качества продукции;

- организация изобретательной и рационализаторской работы, научная организация труда (НОТ);

- совершенствование работы систем управления за счет применения новейших образцов микропроцессорной техники, регуляторов и др.

## **10. Перечень информационных технологий, программного обеспечения и информационных справочных систем, используемых при проведении практики**

1. Andrew Ng. Курс лекций Стэнфордского университета по дисциплине «Машинное обучение» https://class.coursera.org/ml-2012-002

2. Geoffrey Hinton. Курс лекций университета Торонто по дисциплине «Нейронные сети для машинного обучения» https://class.coursera.org/neuralnets-2012-001/ 3. http://www.machinelearning.ru

#### **11. Материально-техническая база, необходимая для проведения практики**

Материально – техническое обеспечение практики определяется уровнем развития материально – технической базы ВЦ МИИТ, на котором студенты проходят практику. В основном, это лаборатории, содержащие вычислительную технику и соответствующие действующим санитарным и противопожарным нормам, а также требованиям техники безопасности при проведении научно – производственных работ.

На персональных компьютерах должна быть установлена операционная система WINDOWS и пакеты программ: MSOffice, MathCad, MatLab, LabView, AdobeReader.